# **Total Course Points**

**May 07, 2021**

#### **Contents**

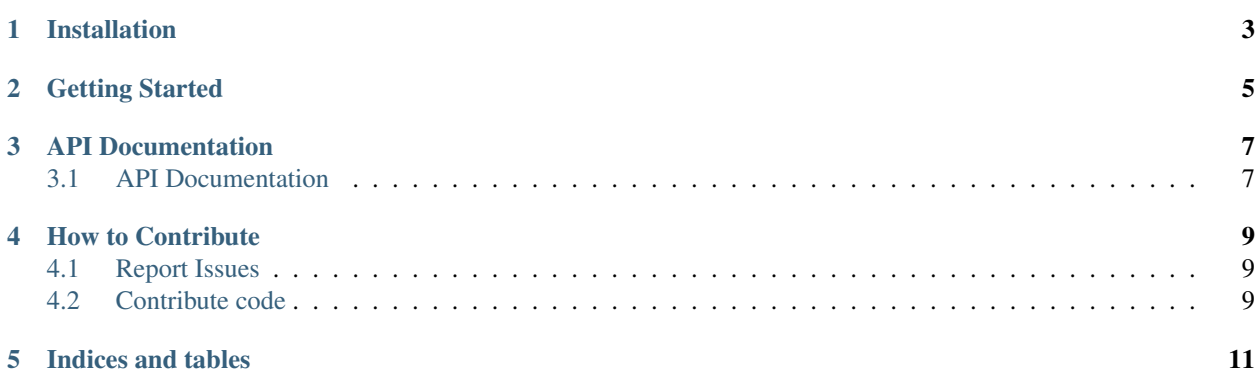

[TotalCoursePoints](https://github.com/61c-teach/TotalCoursePoints) is a Python API for generating class grades with a Gradescope frontend to allow students to have an updated view of how they are doing in the class.

Features:

- Custom slip time, late time, late penalties, etc
- Categories for assignments (Exams, Projects, etc) with custom settings for each category
- Optimal slip time calculation.
- Fully reprogrammable to allow for additional new course policies
- Support for different grading options and custom bins.

Installation

<span id="page-6-0"></span>git clone https://github.com/61c-teach/TotalCoursePoints.git

Requirements: Python 3.6+.

Getting Started

<span id="page-8-0"></span>Clone or add the repo as a submodule to your existing setup. You can then use it as normal.

#### API Documentation

#### <span id="page-10-1"></span><span id="page-10-0"></span>**3.1 API Documentation**

- **3.1.1 Classroom**
- **3.1.2 Category**
- **3.1.3 Assignment**
- **3.1.4 Student**
- **3.1.5 Grade Bins**
- **3.1.6 Utilities**

#### How to Contribute

<span id="page-12-0"></span>Please make sure to take a moment and read the [Code of Conduct.](https://github.com/61c-teach/TotalCoursePoints/blob/master/.github/CODE_OF_CONDUCT.md)

#### <span id="page-12-1"></span>**4.1 Report Issues**

Please report bugs and suggest features via the [GitHub Issues.](https://github.com/61c-teach/TotalCoursePoints/issues)

Before opening an issue, search the tracker for possible duplicates. If you find a duplicate, please add a comment saying that you encountered the problem as well.

#### <span id="page-12-2"></span>**4.2 Contribute code**

Please make sure to read the [Contributing Guide](https://github.com/61c-teach/TotalCoursePoints/blob/master/.github/CONTRIBUTING.md) before making a pull request.

Indices and tables

- <span id="page-14-0"></span>• genindex
- modindex
- search